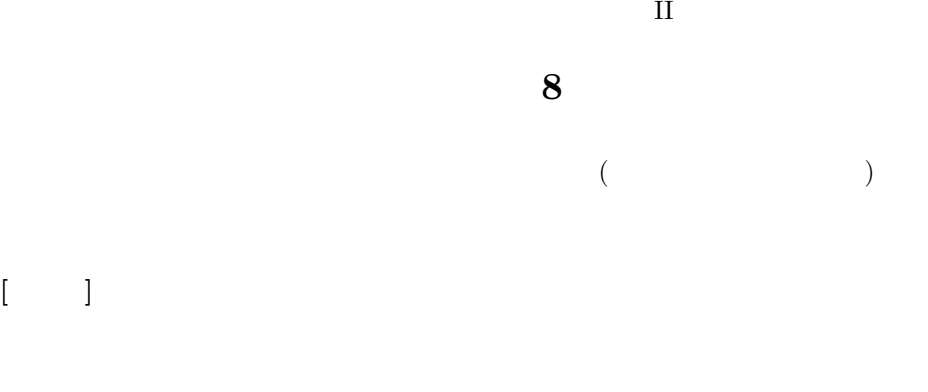

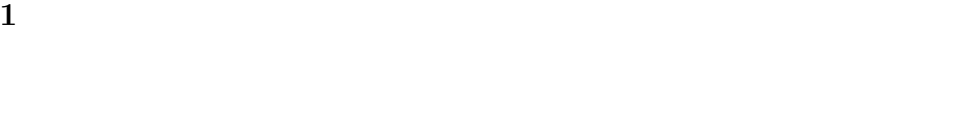

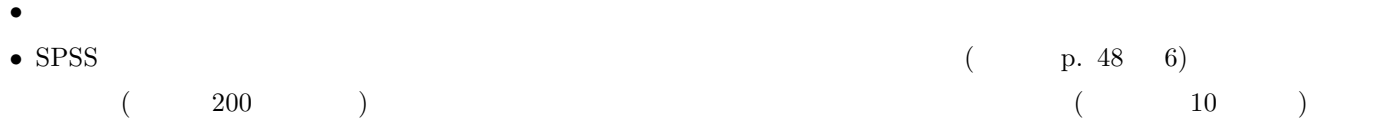

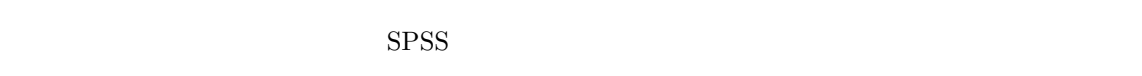

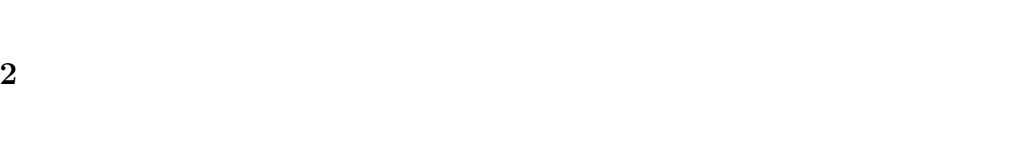

*•* 潜在的には間隔尺度のはず *•* 測定のポイントが一定間隔

 $4 \t\t (p. 53–59)$ 

*•* 単峰性

- ( )
- ( )

SPSS  $\overline{\phantom{a}}$ 

 $($  p.142–144)

 $\pm 2$ 

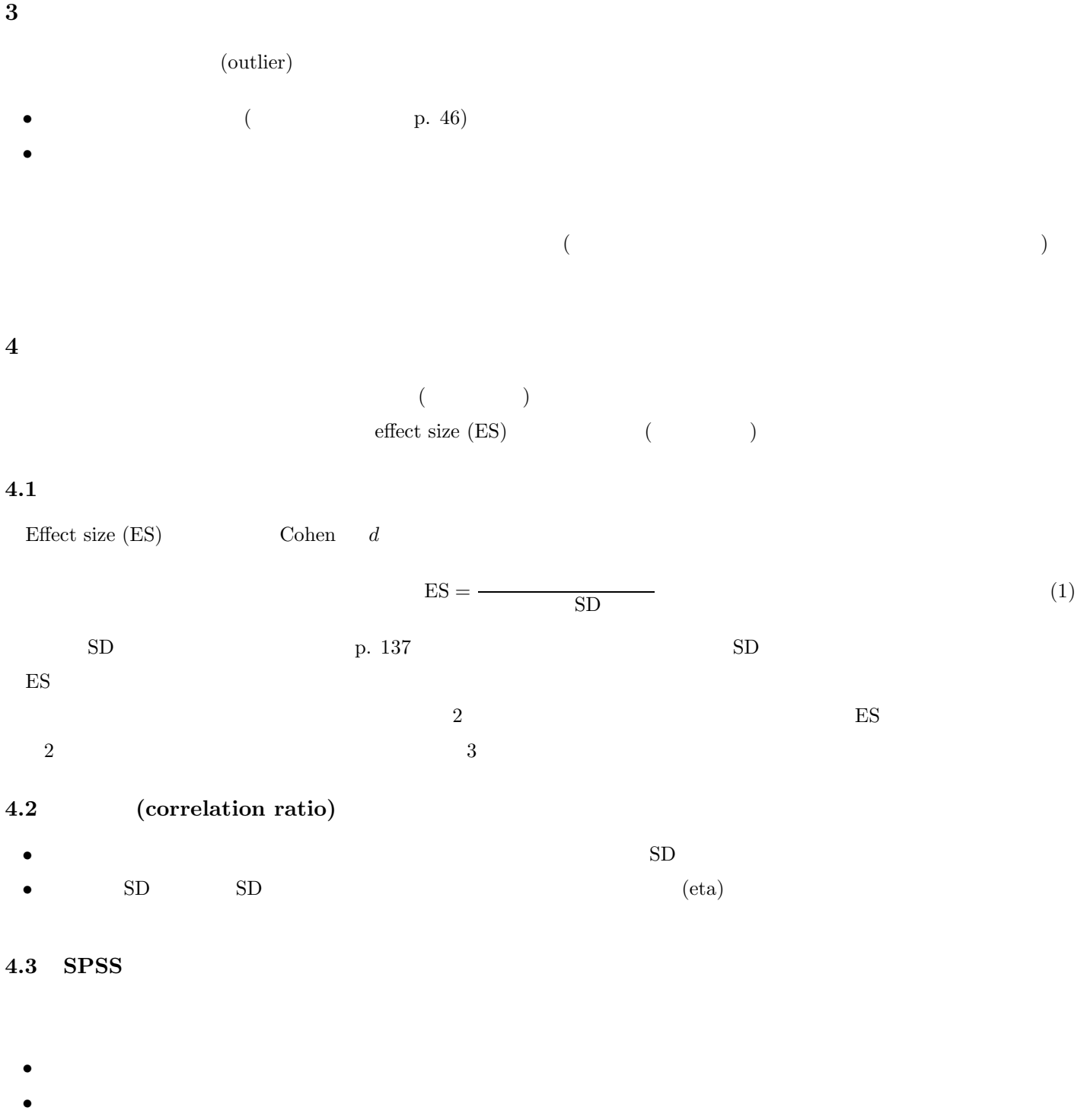

• The set of the set of the set of the set of the set of the set of the set of the set of the set of the set of the set of the set of the set of the set of the set of the set of the set of the set of the set of the set of

 $\begin{array}{ccccc} &&&&&&\text{\bf (} &\text{\bf )} &\text{\bf 0} &\textbf{1} \\ \text{ES} &\text{SPSS} & & & & \end{array}$  $SPSS$ 

## **5** 課題

 $(1)$  $(2)$  (1) (3) ES ( $\qquad$ ) (4)  $(4)$ 

 $(5)$